# **Adobe Scripting Guide**

As recognized, adventure as capably as experience not quite lesson, amusement, as skillfully as contract can be gotten by just checking out a ebook **Adobe Scripting Guide** afterward it is not directly done, you could agree to even more in relation to this life, on the subject of the world.

Solved: Adobe Premiere Scripting Guide - Adobe Support...

We offer you this proper as with ease as simple habit to acquire those all. We have the funds for Adobe Scripting Guide and numerous books collections from fictions to scientific research in any way. in the middle of them is this Adobe Scripting Guide that can be your partner.

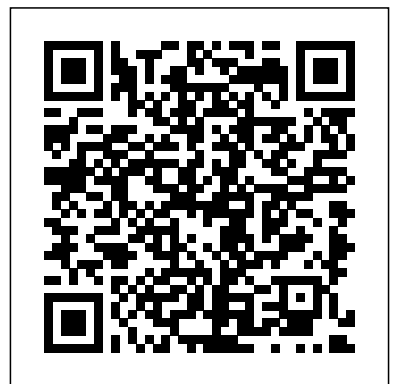

GitHub - rjduran/adobe-scripting: A guide for learning how ...

Adobe® InDesign® CS5 Scripting Guide: AppleScript If this guide is distributed with software that includes an end user agreement, Suite 6 Application, such as this guide, as well as the software described in Adobe Illustrator® CS6, in it, is furnished under license and may be used the same script. You can or copied only in accordance with the terms of such license.

### Scripting Developer Center adobe.com

Adobe Scripting Guide

The Adobe Solutions Network (ASN) has an Adobe Acrobat JavaScript Training course that covers a wide variety of the possibilities available within Acrobat JavaScript. Other Acrobat JavaScript documents available from Adobe: Acrobat Illustrator CC 2017 installer JavaScript Scripting Guide - provides general introduction into JavaScript programming for Adobe Acrobat.

Documentation on Adobe® Photoshop® CC 2019 scripting is now available. Developers can write scripts that automate the tasks performed by Photoshop CC. Get the documentation and start writing scripts for Photoshop CC today. Photoshop CC Scripting Guide (PDF, 744 KB) Photoshop CC environment. • Use advanced AppleScript ...

Adobe Photoshop CS6 Scripting Guide

Adobe has enhanced JavaScript so Adobe has emhanced savabelipe so printing, and exporting. • that you can easily integrate this printing, and exporting. • level of interactivity into your PDF documents. You can invoke JavaScript code using actions associated with bookmarks, links, and pages. The Set Document Actions command lets you create document-level JavaScript actions that apply to the entire document. SCRIPTING GUIDE: JAVASCRIPT - Adobe ADOBE FRAMEMAKER (2017

RELEASE) ii Object Reference

## . . . . . . . . . . . . . . . . . . . . . . . . . . . . . . . . . . . . . . . . . . . . 16

Adobe Photoshop Scripting A single script can perform actions that involve multiple applications. For example, depending on the scripting language you are using, you could target both Photoshop and another Adobe Creative open, save, and rename files using scripts.

#### **Adobe InDesign CS6 JavaScript Scripting Guide**

A script is a series of commands that tells Illustrator to perform one or more tasks. Adobe Illustrator CC 2017 supports scripts written in AppleScript, JavaScript or VBScript. Sample scripts are included in the Adobe and are installed with the product. The latest ... **JavaScript Tools Guide -**

#### **Adobe**

3 1 Introduction This document shows how to do the following: • Work with the Adobe® InDesign® scripting scripting features. • Perform basic document tasks like setting up master spreads, Work with text and type in an Adobe provides an excellent InDesign document, including finding and changing text. • Create dialog boxes and other user-interface items. Adobe Acrobat 7 Adobe® After Effects® CS6 Scripting Guide NOTICE: All information contained herein is the property of Adobe Systems Incorporated. No part of this

publication (whether in hardcopy or electronic form) may be reproduced or transmitted, in any form or by any means, electronic, mechanical, photocopying, recording, or **Adobe InDesign CS5 Scripting Guide**

Adobe provides an extended implementation of JavaScript, called ExtendScript, that is used by many Adobe applications that provide a scripting interface. In addition to implementing the JavaScript language according to the ECMA JavaScript specification, ExtendScript provides certain additional

#### Applying actions and scripts to PDFs - Adobe

Adobe® InDesign® CS6 Scripting Guide: JavaScript If this guide is distributed with software that includes an end user agreement, this guide, as well as the software described in it, is furnished under license and may be used or copied only in accordance with the terms of such license. Adobe FrameMaker Scripting Guide - Adobe Help Center

Hello, I have to write some scripts for Premiere. It will import, cut and set rendering. I can do it in after effects, because there is Adobe After Effects Scripting Guide for CS6.pdf , but I cant find anything similar for Premiere But scripting in premiere is possible. I can find some commands in Data Browser in ExtendScript Toolkit editor, but I dont know how can I use it. Adobe Scripting Guide guide to getting started—the Adobe Introduction to Scripting. This document provides you with an overview of scripting solutions and walks you through creating your first script. ExtendScript Toolkit for Adobe CS6 applications JavaScript for Acrobat adobe.com

A list of the Known Issues documented by Technical Support can be accessed by using the Citrix keyword via the Adobe Technical Support Knowledge Base. Adobe InDesign CS6 Scripting Guide: number of useful scripts that you AppleScript (PDF, 1.5 MB) English Adobe InDesign CS6 Scripting Guide: AppleScript (PDF, 1.5 MB) Japanese Adobe ...

Scripting in InDesign - Adobe Acrobat JavaScript Scripting Guide 13 Preface Preface Introduction Welcome to the Adobe® Acrobat® JavaScript Scripting Guide. This scripting guide is designed to provide you with an overview of how you can use Acrobat JavaScript to develop and enhance standard workflows, such as: Printing and viewing Spell-checking Stamping and watermarking Learning to Program JavaScript for Adobe Acrobat

...

JavaScript is the crossplatform scripting language of the Adobe Acrobat family of products that includes Acrobat Professional, Acrobat Standard, and Adobe Reader. Through JavaScript extensions, the viewer application and its plug-ins expose much of their functionality to document authors, form designers, and plug-in developers. InDesign developer documentation adobe.com Any time a script references

window or document, we are dealing with a script that cannot be easily be converted to Acrobat's JavaScript. A Book Just About JavaScript for Adobe Acrobat If you are looking for a book that only talks about JavaScript for Acrobat, and also introduces you to how these scripts are used in Acrobat, take a look at ... **Illustrator Scripting | Adobe Developer Connection** This guide walks through the process of getting started writing scripts in Javascript for use in Adobe Illustrator CC. This tutorial was written using Adobe Illustrator CC (2017) running on macOS (10.12). There are two ways to write scripts for Adobe

Illustrator: 1) Use the ExtendScript Toolkit.app ... After Effects CS6 Scripting Guide - blogs.adobe.com The Scripting Guide contains an introduction to scripting and tutorials. You can also find a can run, such as a script that draws guides around the selected object. Some of these scripts appear by default in the Scripts panel.